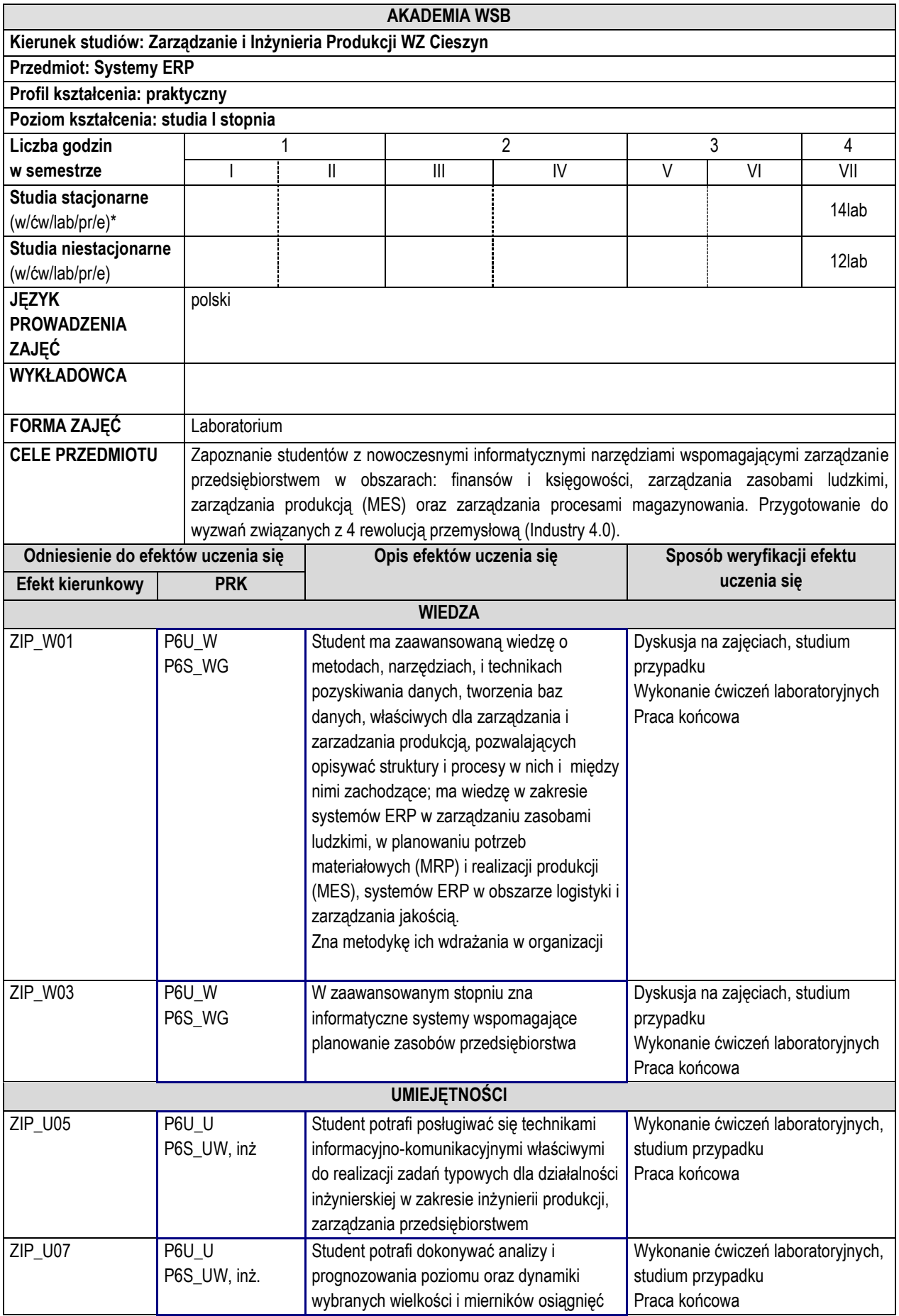

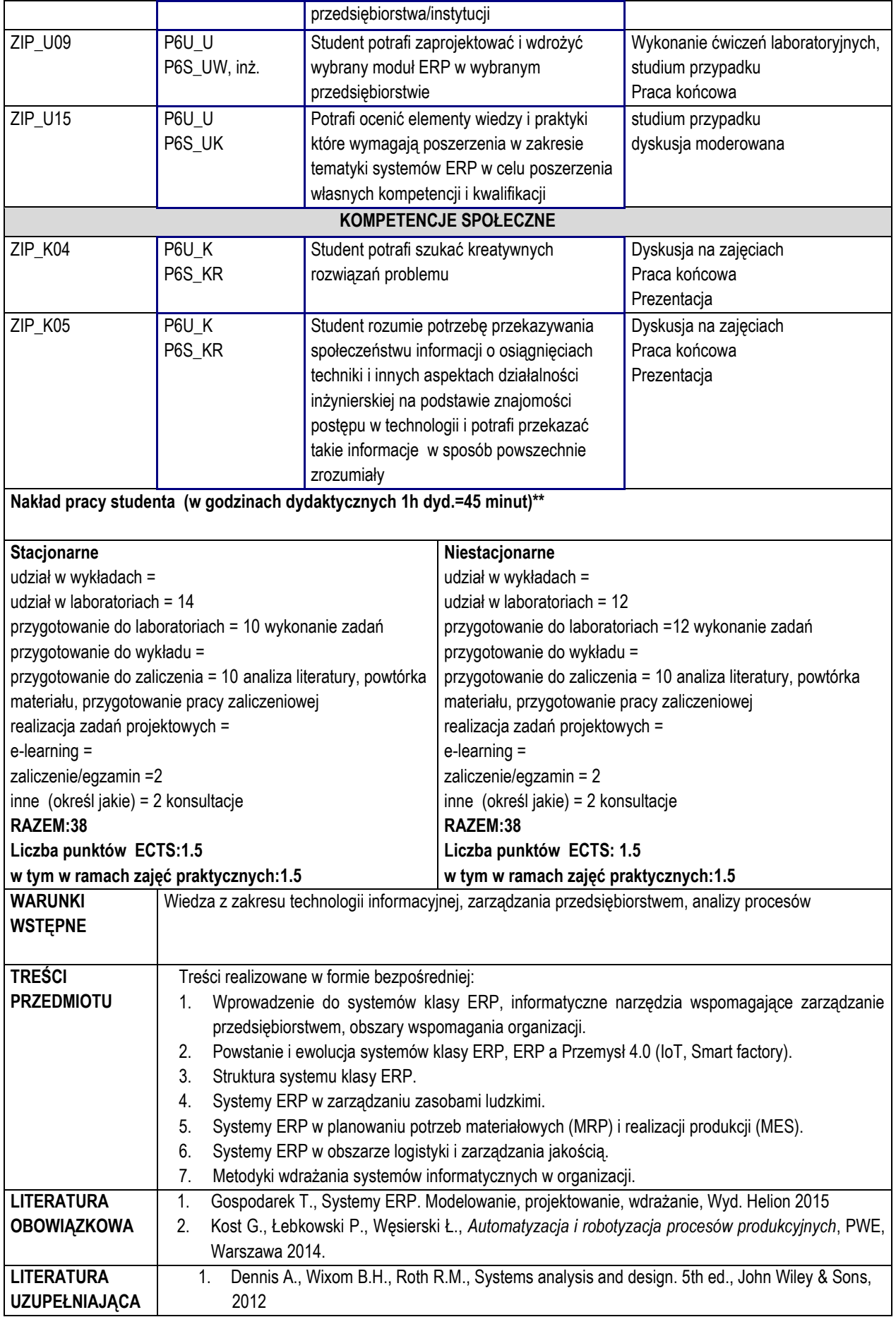

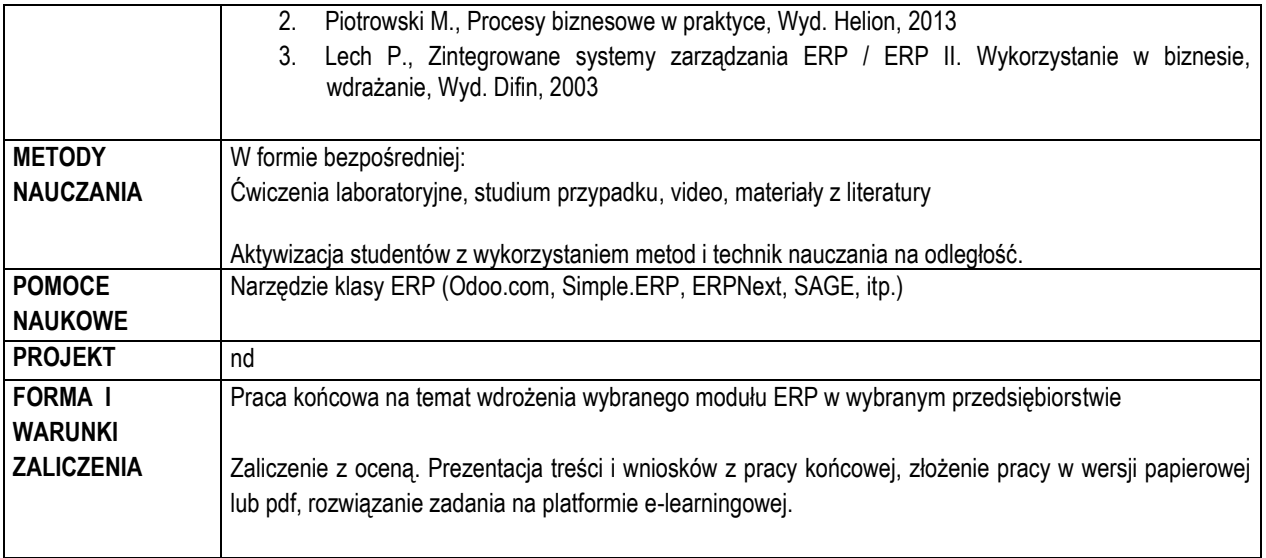

*\* W-wykład, ćw- ćwiczenia, lab- laboratorium, pro- projekt, e- e-learning*